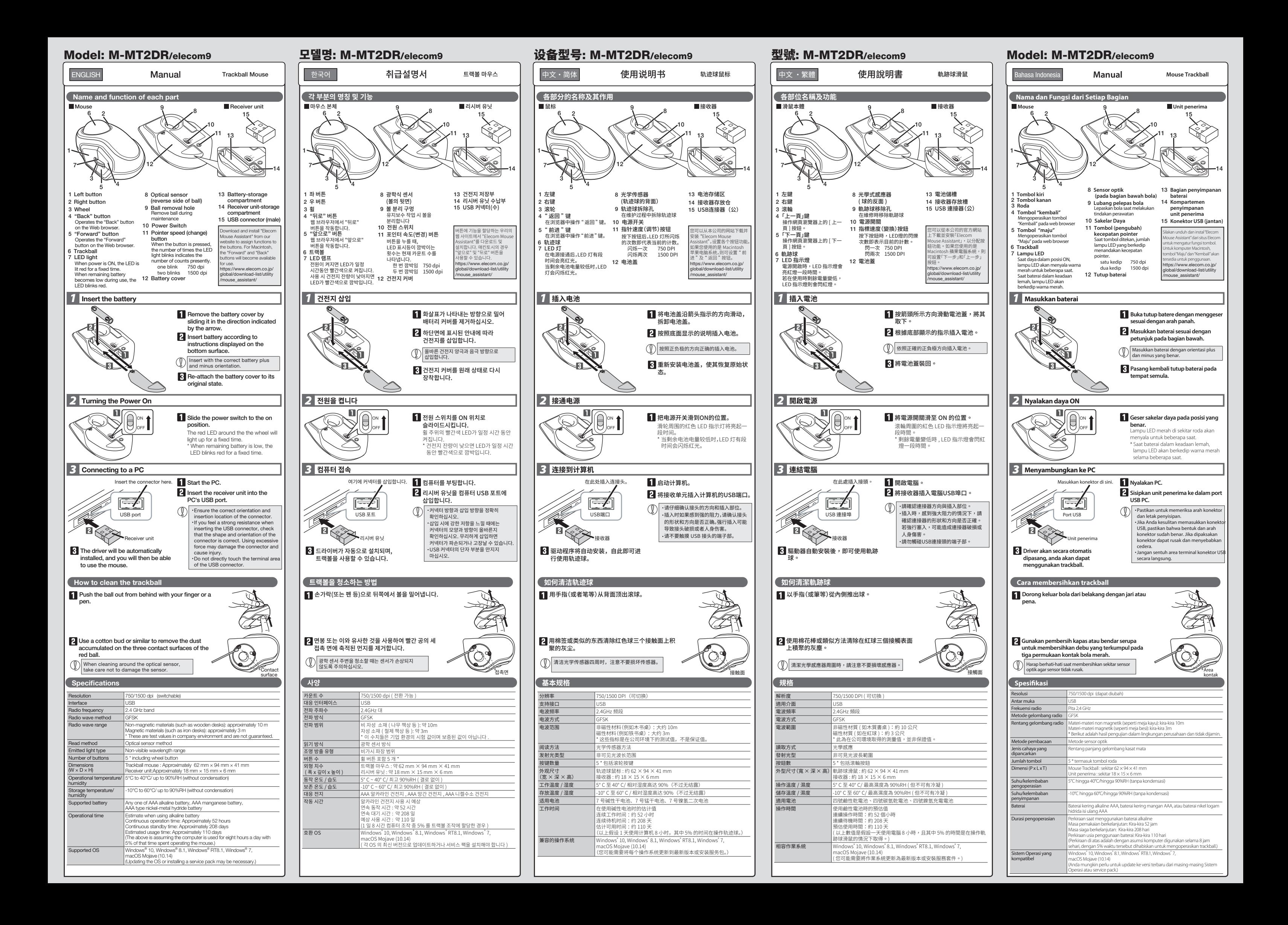

#### Trackball Mouse

Manual, Safety precautions, and Compliance with regulations 1st edition, September 13, 2019

A customer who purchases outside Japan should contact the local retailer in the country of purchase for enquiries. In "ELECOM CO., LTD. (Japan)", no customer support is available for enquiries about purchases or usage in/from any countries<br>other than Japan. Also, no language other than Japanese is available. Replacements will be made u

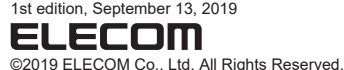

FCC ID: YWO-M-MT2DR YWO-ELECOM9 This device complies with Part 15 of the FCC Rules. Operation is subject to the following two conditions: (1) this device may<br>not cause harmful interference, and (2) this device must accept any interference received, inclu

NOTE; This equipment has been tested and found to comply with the limits for a Class B Digital Device, pursuant to part 15 of the FCC Rules. These limits are<br>designed to provide reasonable protection against harmful interf grantee that interference will not occur in a particular installation. If this equipment does cause harmful interference to radio or television reception, which can be<br>determined by tuning the equipment off and on, the use - Reorient or relocate the receiving antenna.<br>
In chrosses the separation between the equipment and receiver.<br>
- Connect the equipment into an outlet on a circuit different from that to which the receiver is connected.<br>
-

ELECOM Singapore Pte. Ltd Blk 10, Kaki Bukit Avenue 1, #02-04 Kaki Bukit Industrial Estate, Singapore 417942 TEL : +65 6347 - 7747 FAX : +65 6753 - 1791 Seoul, 06730, South Korea TEL : +82 (0) 2 - 1588 - 9514 FAX : +82 (0) 2 - 3472 - 5533 www.elecom.co.kr email : info@elecom.asia 新宜麗客(上海)商貿有限公司 上海市徐汇区肇嘉浜路1065甲号1603H室 電話 : +86 (0) 21-33680011 www.elecom.cn

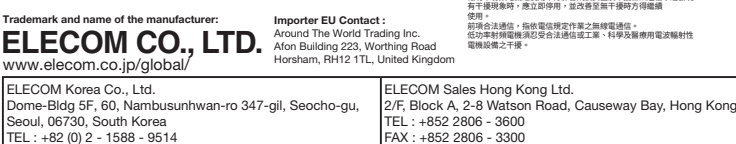

 $\Theta$ 

- $\mathbf 0$ If the product is behaving abnormally, such as by<br>generating heat, smoke, or a strange smell, immediately<br>stop using the product, shut down the PC, and then<br>sufficiently check whether the product is generating heat<br>while b the product. After that, contact the retailer from whom you purchased the product. Continuing to use the product under these conditions may cause a fire or electric shock.
- Do not drop the product, nor subject it to strong physical<br>shocks. In the event of the product becoming damaged, shocks. In the event of the product becoming damaged,<br>immediately stop using the product, remove the receiver<br>unit from the PC, and remove the battery from the product.<br>After doing so, contact the retailer from whom you purchased the product. If you continue to use the product under these conditions, it may cause a fire or electric shock.
- Do not attempt to disassemble, modify or repair this product by yourself, as this may cause a fire, electric product by yourself, as this may cause a fire, electric<br>shock or product damage.
- Do not put this product in fire, as the product may burst, resulting in a fire or injury.
- Do not insert or remove the receiver unit with wet hands. Also, do not make alternations to or forcefully bend the receiver unit. Doing so may cause a fire or electric shock.
- The receiver unit presents a swallowing hazard for children, so be sure to store it in a place out of the reach of children.

# $\hat{C}$ CAUTION

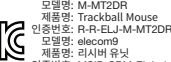

제품명: 인증번호: 리시버 유닛 MSIP-CRM-ELJ-elecom9 건전지: B052R341-17001 제작자 및 설치자는 해당무선설비가 전파혼신 가능성이있으므로인명안전과관련된 서비스는 할수 없습니다.

WEEE Disposal and Recycling Information<br>This symbol means that waste of electrical and electrical

 $\bigotimes$ 

(WEEE) should not be disposed as general household waste. WEEE<br>should be treated separately to prevent possible harm to the<br>environment or human health. Consult your retailer or local municipal<br>enfiro for collection, retur

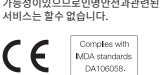

 $\mathbb{X}$ 

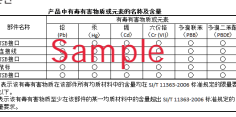

**คําเตือน**

 $\circ$ 

 $\mathcal{O}$ 

 $\mathbf 0$ 

 $\circ$ 

 $\widehat{\mathbb{O}}$  สถานการณ์ที่ต้องเอาใจใส่เป็นพิเศษ

ถ้าสิ่งแปลกปลอม (น้ำ, เศษโลหะ) เข้าสู่ผลิตภัณฑ์ จัดวงหยุดใช้ผลิตภัณฑ์ จ ต้องหยุดใช้ผลิตภัณฑ์ทันที<br>แล้วถอดแบ่วยรับสัญญาณออกจากเครื่องคอมพิวเตอร์<br>และถอดแบตเตอรี่ออกจากแทร็กบอล มิฉะนันแล้ว<br>หากยังใช้งานต่อไปอาจจะทำให้เกิดไฟไหม้หรือไฟฟ้าช็อต ถ้าผลิตภัณฑ์มีการทำงานผิดปกติ เช่น เกิดความร้อน, ควัน<br>หรือมีกลิ่นแปลกๆออกมา ต้องหยุดใช้งานผลิตภัณฑ์ทันที<br>แล้วปิดเครื่องคอมพิวเตอร์

และภายหลังจากการตรวจสอบว่าผลิตภัณฑ์เกิดความร้อนขึ<br>นโดยไม่เกิดการใหม่<br>จึงถอดหน่ายรันสัญญาณออกจากเครื่องคอมพิวเตอร์<br>และถอดแบตเตอรีออกจากแทร็กบอล<br>ทากยิ่งใช้งานต่อไปอาจจะทำให้เกิดใฟใหม่หรือใฟฟ้าชื่อต<br>หากยิ่งใช้งานต่อไปอาจจะทำ

ไปร้อยบำท่าผลิตภัณฑ์นักผ่านที่อย่านกระแทก<br>ในกรณีที่ผลิตภัณฑ์นี่เสียหาย ต้องหยุดใช่ผลิตภัณฑ์ทันที<br>แล้วถอดหน่วยรับสัญญาณออกจากเครื่องคอมพิวเตอร์<br>แล้วถอดหน่วยรับสัญญาณแล้วทหาร่าหน่ายของคุณ<br>ถ้าจจจะทำให้เกิดใหใหม่หรือให้พำช็อต

เก็บหน่วยวันลือนูญาณให้ไกลมือเด็ก<br>แพราะเด็กอาจจะกลืนหน่วยวันลือเดา และเกิดอันตรายได้<br>ผลิตภัณฑ์อาจจะเป็นเหตุให้เกิดให้ไหม่หรือไฟฟ้าชื่อต<br>รวมนี้องจากการทำงานผิดปกติของผลิตภัณฑ์ ในบางกรณี<br>รวมนี้องจากการทำงานผิดปกติของผลิตภัณ

เวมไขผลตภณฑนเนลเกเนทททออกจนองคอออกจ<br>รงพยาบาล เป็นต้น<br>พราะคลื่บวิทยของผลิตภัณฑ์นี้อาจจะส่งผลกระทบต่ออุป กรณ์อิเล็กทรอนิกส์ และอุปกรณ์ทางการแพทย์ (เช่น<br>เครื่องกระตุ้นไฟฟ้าหัวใจ เป็นต้น) ้ การใช้งานเมาส์ไร้สายในเครื่องบินเป็นข้อห้ามตามพระรา ชบัญญัติการบินพลเรือน<br>เพราะมีความเป็นไปได้ที่จะไปขัดขวางต่อการนำทางที่ปล ่ อดภัยของเครื่องบิน<br> จึงควรปิดเครื่องเมาส์ใร้สายก่อนจะขึ้นเครื่องบินและห้ามใ<br>\* ใ์ปรดทราบว่า เราไม่สามารถรับผิดชอบใดๆ<br>\* โปรดทราบว่า เราไม่สามารถรับผิดชอบใดๆ แม้ว่าจะเกิดเหตุการณ์ต่างๆ เช่น อุบัติเหตุ<br>หรือความเสียหายทางสังคมที่เกิดขึ้นจากความลัมเหลวขอ<br>งผลิตภัณฑ์นี้นหลังจากที่ขึ้นเครื่องบินแล้ว

ขอบเขยตความรับผัดวชอบ<br>โบราโทภส์โดภัคม ELECOM Co., Itd. จะไม่รับคิดชอบต่อการ<br>สุญเสียผอประโยชน์ที่รอความเสียหายที่เกิดขึ้นเป็นกรณีพิเศษ,<br>จากแสียหายที่เป็นผลสืบเนื่อง, ความเสียหางอ่อม, ความเสียหาย<br>จอกับรูปกรณ์<br>ELECOM Co., It

**العربية(AR(**

ห้ามพยายามถอดประกอบ, ปรับเปลียน<br>หรือซ่อมแซมผลิตภัณฑ์นี้<br>การทำเช่นนั้นอาจจะทำให้เกิดไฟไหม้, ไฟฟ้าช็อต หรือทำงานผิดปกติ<br>โปรดอย่าโยนผลิตภัณฑ์นี้เข้าไปในกองไฟ ้เพราะผลิตภัณฑ์ที่แตกร้าวอาจจะเป็นเหตุให้เกิดไฟไหม้หรื การบาดเจ็บ<br>โปรดอย่าสอดหรือดึงหน่วยรับสัญญาณด้วยมือเปียก<br>นอกจากนี้ อย่าปรับเปลี่ยนหรือฝืนดัดผลิตภัณฑ์ใหโค้งงอ<br>เพราะอาจจะเป็นเหตุให้เกิดไฟไหม้หรือไฟฟ้าชื่อด

Ĭ

 $\bigcap$  สิ่งที่ห้ามทำ  $\bigcap$  สิ่งที่ต้องทำ

- $\circledcirc$ Do not use in equipment which may cause serious<br>effects due to it malfunctioning. In rare cases, it may<br>be affected by radio waves of the same frequency or<br>radio waves of mobile phones from outside, causing a<br>malfunction, devices (for example pacemakers). Due to the possibility of hindering safe navigation of . to the possibility on hinderling sale havigation of<br>raft, use of wireless mice in aircraft is prohibited by the Civil Aeronautics Act. Turn off the power of the wireless
- mice before boarding and do not ever use after boarding. \* Please note that we can not assume any responsibility, even if events such as an accident or social damage occur due to a failure of this product.

• In no event will ELECOM Co., Ltd be liable for any lost profits or special, consequential, indirect, punitive damages arising out of the use of this product. ELECOM Co., Ltd will have no liability for any loss of data, damages, or any other problems that may occur to any devices connected to this product.

- $\bigodot$  본 제품을 다음과 같은 곳에서 보관하지 마십시오.
- 햇볕이 드는 자동차 안, 직사광선에 노출된 장소 또는 뜨거워지는 장소(예: 히터 주변) 난방기기 주변의 고온인 곳 평탄하지 않은 곳, 진동이 발생하는 곳 자석과 같이 자기장이 발생하는 곳
- 먼지가 많은 곳
- 이 제품은 방수 구조가 없습니다. 물과 같은 액체에 노출되지 않는 곳에서 사용 또는 보관하십시오. 비, 물, 주스, 커피, 증기, 땀으로 인해 오작동이 발생할 수
- 있습니다. 컴퓨터, 게임기용 트랙볼 이외의 용도로는 사용하지 마십시오.
- 
- 본 제품의 오동작으로 인해 중대한 영향을 미칠 위험이 있는 기기에서는 사용하지 마십시오.

لهذا المنتج، استخدمر بطارية AAA القلوية، بطارية المنغنيز AAA، أو<br>لهذا المنتج، استخدمر بطارية AAA القلوية، بطارية الشحن. ء.<br>عند عدم استخدام هذا المنتج لفترات طويلة من الوقت، قم بإزالة<br>البطاريات. قد يسبب بقاء البطاريات دون استخدام المنتج تسريباً

إذا أصبح هيكل المنتج متسخاً، قمر بمسحه بقطعة قماش ناعمة وجافة.<br>[1] قد يؤثر استخدامر سائل متطاير مثل (مخفف الدهان، البنزين، الكحول،<br>[1] إنخ.) على جودة المواد المكونة للمنتج وعلى لونه.

<mark>تدابير أمان الاتصال اللاسلكي .</mark><br>منا المنتج هو جهاز ذو اتصال لاسلك يمكنه استخدا*م* نطاق 2.4 غيغاهر<del>ز</del> - -<br>بشكل كامل، ويمكنه تجنب التداخل مع مجال تعريف الأجهزة المحمولة. تمر اعتماد طريقة GFSK كطريقة لبث موجات الراديو، بمسافة تداخل تصل إلى 10<br>أمتار. يُستخدم نطاق 2.4 غيغاهرتز أيضاً في الأجهزة الطبية وأجهزة اللاسلكي ļ í ت<br>لمحلية ذات معايير IEEE 802.11b/11g/11n<br>قبل استخدام هذا المنتج، تحقق من عدم وجود "محطات لاسلكية أخرى\*"

.<br>سب الحالات المستبعدة وعند حدوث تداخل بين موجات هذا المنتج و"محطات

š

j

ļ

í

ć

이 제품에는 AAA 알칼리 건전지, AAA 망간 건전지 또는 AAA 니켈수소 충전지를 사용하십시오. 오랫동안 제품을 사용하지 않을 경우 건전지를 █ 건전지<br>▲ 이제풀에는 AAA 약칵리 거저지. AAA 망가 거저지 또는

.......<br>"다른 무선국"은 이 제품과 같은 2.4 GHz를 이용하는 산업용, 과학용 의료용 기기와 면허가 필요한 실내 모바일 식별 무선국 등 다른 무선국, 특정 저전력 무선국, 플랜트 생산라인에서 이용되는 면허가

──<br>◯ ・ 오작동으로 인해 심각한 피해가 발생할 수 있는 장치에는 사용하지 마십시오. 드물게 외부 휴대전화의 동일 주파수나 전파의 영향을 받아 오작동, 성능 열화, 작동 중단이 발생할 수 있습니다. 전파 이용이 금지된 병원과 같은 장소에서는 본 제품을 .<br>이용하지 마십시오. 본 제품의 전파는 전자기기와<br>이료기기(신반조율기 등)에 영향을 미칭 스 인습니다 의료기기(심박조율기 등)에 영향을 미칠 수 있습니다. 항공기의 안전한 항법에 지장을 줄 수 있으므로 민간항공법(Civil Aeronautics Act)에 따라 항공기 내에서는 무선 마우스 사용이 금지됩니다. 탑승 전에 무선 마우스 전원을 끄고 탑승 후 절대 사용하지 마십시오. \* 본사는 본 제품의 고장으로 인한 사고나 사회적 피해가 발생하더라도 어떠한 책임도 없음을 주의해 주십시오.

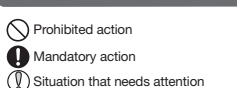

#### $\bigwedge$  WARNING

If a foreign object (such as water and metal chip) enters<br>the product immodiately stop union the sustainty the product, immediately stop using the product, remove<br>the receiver unit from the PC, and remove the battery<br>from the product. Continuing to use the product under<br>these conditions may cause a fire or electric shock.

 $($  English  $(EN)$ 

malfunction.

Use of a volatile liquid (such as paint thinner, benzene, alcohol) may affect the material quality and color of the product. If the product body becomes dirty, wipe it with a soft, dry cloth.

#### (Bahasa Indonesia (ID) Tindakan yang dilarang

- $\overline{\mathbf{O}}$  Tindakan wajib
- $\binom{0}{0}$  Situasi yang membutuhkan perhatian
- Do not place this product in any of the following environments: In a car exposed to sunlight, a place exposed to direct sunlight, or a place that becomes hot (such as around
- a heater) a neater)<br>In a moist place or a place where condensation may
- occur In an uneven place or a place exposed to vibration
- In a place where a magnetic field is generated (such as near a magnet) • In a dusty place
- $\mathbf \Omega$ This product does not have a waterproof structure.Use<br>and store this product in a place where the product<br>body will not be splashed with water or other liquid.Rain,<br>water mist, juice, coffee, steam or sweat may also
- water mist, juice, conee<br>cause product damage Only use this product with PCs and video game systems.  $(1)$
- Do not use this product with any device that may significantly be affected in the case of this product malfunctioning.
- If this mouse is not going to be used for one month or longer, remove the receiver unit from the PC.

Produk ini merupakan perangkat nirkabel yang dapat menggunakan seluruh 2.4 GHz band, dan mampu menghindari kisaran perangkat identifikasi entitas mobile. Metode GFSK<br>digunakan sebagai metode gelombang radio, dan jarak gangguan<br>adalah 10m. Pita 2,4 GHz juga digunakan dalam perangkat medis<br>dan perangkat LAN nirkabel standar IEEE

# Precautions on wireless

This product is a wireless device that can use the entire 2.4<br>GHz band, and is able to avoid the mobile entity identification<br>device range.The GFSK method is adopted as the radio wave<br>method, and the interference distance

Before using this product, check whether "other wireless stations\*" are not operating nearby. In the unlikely event that radio interference occurs between this product and "other wireless stations\*", change the location of use or stop using this product.

" "Other wireless stations" refer to industrial, scientific, medical<br>instruments which use the same 2.4 GHz as this product, as well<br>as other wireless stations of the same type, such as in-house<br>mobile entity identificatio

#### **WARNING**

ELECOM Co., Ltd. tidak akan bertanggung jawab atas setiap<br>kompensasi untuk kerusakan khusus, kerusakan konsekuinsal,<br>kerusakan tidak langsung, ganti rugi kerusakan, atau kerugian<br>yang timbul akibat dari penggunaan produk i ELECOM Co., Ltd. tidak memberikan jaminan atas kehilangan data, kesalahan, atau masalah lain yang mungkin terjadi pada

- Jangan meletakkan produk ini pada tempat-tempat berikut:<br>• Di dalam mohil atau tempat dan untuk selari di kelakuran di kelakuran di kelakuran di kelakuran di kelakuran Di dalam mobil atau tempat dengan sinar matahari langsung, atau tempat yang sekitarnya panas (sekitar pemanas, dll) Di tempat yang lembab atau tempat yang kondensasi
- dapat terjadi Di tempat yang tidak rata atau tempat yang terkena getaran Pada tempat yang tidak jauh dari medan magnet, seperti sekeliling magnet. Di tempat berdebu
- Produk ini tidak tahan air. Gunakan atau simpan di tempat  $\mathbf 0$ yang tidak terkena cairan seperti air. Hujan, percikan air, jus, kopi, uap, keringat juga dapat menyebabkan malfungsi.
- $\mathbb{O}$ Gunakan trackball hanya pada PC dan video game.
- Jangan gunakan produk ini pada perangkat yang dapat terkena dampak malfungsi produk ini.
- perangkat yang terhubung ke produk ini. Jika trackball tidak digunakan selama satu bulan atau lebih, cabut unit penerima dari PC.
- Ketika membuang produk ini dan baterai, ikuti undang-undang dan peraturan lokal.

**تحذير** إذا دخلت مادة غريبة إلى داخل المنتج (ماء، رقائق معدنية)، توقف عن<br>استخدام المنتج فوراً وقم بإزالة وحدة الاستقبال من جهاز الكومبيوتر،

### Limitation of Liability

# Safety Precautions When you no longer need to use this product and the battery, be sure to dispose of them in accordance with the local ordinances and laws of your area.

For this product, use AAA alkaline battery, AAA<br>manaanese battery, co. AAA manganese battery, or AAA type nickel-metal hydride rechargeable battery. When not using this product for long periods of time, remove the battery. This may cause fluid leak or **Batteries** 

#### Cleaning the Product

#### **경고**

Nếu ngoại vật (nước, mảnh kim loại) đi vào sản phẩm, hãy<br>Ingay lầp tức ngường sử dụng sản phẩm thác hã phân thản ngay lập tức ngưng sử dụng sản phẩm, tháo bộ phận nhận tín hiệu ra khỏi PC, và tháo pin ra khỏi bi xoay. Nếu để nguyên sử dụng, có thể dẫn đến hỏa hoạn hoặc điện giật.

- 이물질(물, 금속 조각)이 제품에 들어가면 즉시 제품 사용을 중단하고 리시버 유닛을 PC에서 분리한 다음 트랙볼에서 건전지를 분리하십시오. 그 상태로 사용할 경우 화재나 ㅡㅡ .ㅡ ㅡ .ㅡ .ㅡ .ㅡ.<br>각전이 발생할 수 있습니다.
- 금고위를 설정하기 1, 시골기에 1000 발생하거나 경우, 이상한 냄새가<br>■ 제품에 열이 발생하거나 연기가 나는 경우, 이상한 냄새가<br>나는 등 비정상적으로 작동할 경우, 즉시 제품 사용을 .<br>나는 등 비정상적으로 작동할 경우, 즉시 제품 사용을<br>멈추고 PC를 종료한 다음 즉시 제품이 연소되지 않고 열이 멈추고 PC를 종료한 다음 즉시 제품이 연소되지 않고 열이 발생하는지 잘 살핀 후 PC에서 리시버 유닛을 분리한 다음 트랙볼에서 건전지를 분리하십시오. 그 후 대리점에 문의해주십시오. 그 상태로 사용할 경우 화재나 감전이 발생할 수 있습니다.
- 제품을 떨어뜨리거나 충격을 가하지 마십시오. 드물지만<br>제품이 손상된 경우, 즉시 제품 사용을 중단하고 리시버<br>유닛을 PC에서 분리한 다음 트랙볼에서 건전지를<br>분리하십시오. 그 후 대리점에 문의해주십시오. 손상된
- 상태로 사용할 경우 화재나 감전이 발생할 수 있습니다. 제품을 분해, 개조하거나 수리하려 시도하지 마십시오. 그럴 경우 화재나 감전, 오작동이 발생할 수 있습니다.
- 이 제품을 불 속에 던지지 마십시오. 파열 시 화재나 상해가 발생할 수 있습니다.
- 리시버 유닛을 젖은 손으로 삽입하거나 빼지 마십시오. 또한 제품을 개조하거나 강제로 구부리지 마십시오. 화재나 감전을 일으킬 수 있습니다.
- 리시버 유닛은 어린이가 실수로 삼킬 위험이 있습니다. 절대로 어린이의 손이 닿지 않는 곳에 보관해 주십시오. 화재나 감전을 일으킬 수 있습니다.

s<br>Nếu sản phẩm hoạt động bất thường, chẳng hạn như sinh nhiệt, khói, hoặc mùi lạ, hãy ngay lập tức ngưng sử dụng sản phẩm, tắt PC, và sau khi kiểm tra đầy đủ xem sản phẩm có sinh nhiệt mà không cháy hay không, hãy tháo bộ phận nhận tín hiệu ra khỏi PC, và tháo pin ra khỏi bi xoay. Sau đó, vui lòng liên hệ với đại lý bán hàng của bạn. Nếu để nguyên sử dụng, có thể dẫn đến hỏa hoạn hoặc điện giật.

(Tiếng Việt (VI))

# $\bigcap$  Hành động bị cấm Hành động bắt buộc

- 请勿将本产品放在以下场所。
- 阳光曝晒卜的车内、被阳光直射的地万或会产生热量<br>的地方(例如加热器附近) • 潮湿或可能产生结露的地方<br>• 不平坦或发生振动之处
- 不平坦或发生振动之处 产生磁场的地方(例如磁铁附近)。
- ・/ 工体のD9201\MXII体状的近/。<br>• 灰尘多的地方<br>木产品沿有防水结构. 在不会暴露到液体(例如水)的地
- $\mathbf 0$ 本产品没有防水结构。在不会暴露到液体(例如水)的地 方使用或存储。雨水、水雾、果汁、咖啡、蒸汽、汗水也可 能会导致产品发生故障。
- <sub>能云 寸</sub> 式<br>请勿在计算机、游戏机以外的用途使用轨迹球。  $\mathbb{O}$
- 请勿与在可能因本产品操作失误而引发严重影响的设 备一并使用。
- 
- 如果没有使用轨迹球鼠标一个月或更长时间,请在计算 机上拆下接收器。 请按照当地的政策和法规处理本产品和电池。
- **Các Biện Pháp Đề Phòng Về An Toàn**
- 如果有异物(水、金属屑)进入产品,立即停止使用本产 品,拆掉 计算机上的接收器,然后拆下轨迹球上的电池。 如果照常使用,可能会导致起火或触电。
- 如果该产品出现异常,例如发热、冒烟、或散发出异常气  $\mathbf 0$ 味,立即停止使用该产品,关闭计算机,然后仔细检查该 产品是否正在发热,但要确保自己不被灼伤,然后拆下 计算机上的接收器,再来拆掉轨迹球上的电池。完成上 述操作后,联系您的经销商。如果照常使用,可能会导致 起火或触电。
- 请不要扔下或撞击本产品。如果发生偶发情况,本产品 遭到损坏,立即停止使用该产品,拆掉 计算机上接收器, 拆下轨迹球上的电池。完成上述操作后,联系您的经销 商。如果在损坏后仍然继续使用,可能会导致起火或触
- 电。 不要试图拆卸、修改或维修本产品。这些操作可能会导
- 致起火、触电或发生故障。
- 不要将本产品抛到火中。产品破裂可能会导致起火或受 伤。
- 不要用湿手插拔接收器。此外,不要修改或强制弯曲本 产品。这将会导致起火或触电。 存在儿童误食接收器的危险,因此,请存放于儿童无法 触及的地方。这将会导致起火或触电。

#### **주의**

분리하십시오. 이로 인해 건전지액이 누출되거나 오작동이

발생할 수 있습니다.

휘발성 액체(시너, 벤젠, 알코올)를 사용하면 변질이나 변색을 일으킬 위험이 있습니다.

본 제품이 더러워졌을 때는 부드러운 마른 천으로 닦아 주십시오.

본 제품은 전체 2.4 GHz 대역을 이용할 수 있는 무선 장치이며 모바일 식별 장치 범위를 회피할 수 있습니다. 전파 방식으로 GFSK 방식을 채택하였으며 간섭 거리는 10m입니다. 2.4 GHz 대역은 의료기기와 IEEE 802.11b/11g/11n 표준 무선 LAN

> 人工政府、必能或序正採TF。<br>不要在禁止使用无线电波的地方使用本产品,例如医 院。本产品的无线电波可能会影响电子设备和医疗设 备(例如起搏器)。 由于可能妨碍飞机的安全导航,根据《民用航空法》,禁 止在飞机上使用无线鼠标。在登机前请关闭无线鼠标

**■ [米乔万}无**<br>当本产品变脏时,请用干燥而柔软的布擦拭。

一些世 WI工业历光线瞬地。在登机间<br>的电源,在登机后也永远不要使用。 \* #,。。。,<br>请注意,即使由于本产品的故障导致事故发生或造成 社会危害,我们也不承担任何责任。

\_<br>● ELECOM Co., Ltd. 对因使用本产品造成的特殊损失、结果性 损失、间接损失、惩罚性损失或所损失利益的赔偿均不承担任

장치에도 이용됩니다.

필요하지 않은 아마추어 무선국을 나타냅니다.

**무선 주의사항**

■관리 방법

(한국어 (KO))

- 請勿將本產品放置於下列場所。
	- 。<br>陽光照射的車內、陽光直射的地方、或暖氣周邊等高 - <sup>/血物/7/1</sup><br>• 潮溼戓水氫凝結的地方
	- 潮溼或水氣凝結的地方 凹凸不平的表面、產生震動的地方 產生磁場之處,如磁鐵附近
	-
	- 灰塵積聚的地方
- 本產品不防水。請勿在液體積聚之處,如清水,使用<br>或儲存本產品。雨水、水性噴霧、果汁、咖啡、蒸氣 **《利汗水也都會造成故障**。
- 本產品僅適用於個人電腦和電動。
- 
- 請勿將本產品使用在可能因本產品故障而造成嚴重後 果的設備上。
- 若不使用軌跡球滑鼠時間長達一個月以上,請將其從 個人電腦中插下接收器。
- 。<br>○ 棄置本產品和電池時,請遵守當地法規。<br>○ 寒置本產品和電池時,請遵守當地法規。

본 제품을 사용하기 전에 "다른 무선국\*"이 가까이 작동하지 않는지 확인하십시오. 드물게 본 제품과 "다른 무선국\*" 사이에 무선 간섭이 발생할 수 있습니다. 사용 장소를 변경하거나 이 제품 사용을 중단하십시오.

**경고**

- 若本產品表現異常,如發熱、冒煙或發出異味,請立  $\mathbf 0$ 即停止使用並關閉電腦。在仔細檢查本產品發熱的原 。<br>「因,且小心不要造成自身灼傷後,請自個人電腦取下<br>接受器並移除軌跡球過鼠中的電油。左此之後,請聯 接受器亚移除軌跡球滑鼠中的電池。在此之後,請聯<br>絡您的經銷商。如照常使用,可能會造成火災或觸 電。
- 請勿重摔取撞擊本產品。若本產品不辛損壞,請立即<br>停止使用,並自個人電腦取下接收器和移除動跡球滑<br>鼠中的電池。在此之後,請聯絡您的經銷商。<br>壞情況下照常使用,可能會造成火災或觸電。
- 請勿嘗試拆卸、修改或修理本產品。以免造成火災、 觸電或故障。
- 請勿將本產品丟入火中。產品破損可能會引起火災或 人身傷害。
- 請勿使用潮濕的雙手將接收器插入或抜下。此外,請<br>勿修改或強行彎曲本產品。這會造成火災或觸電。 接收器有可能被兄童誤食,因此請務必存放於兄童無<br>法觸及的地方。這會造成火災或觸電。

#### 禁止行為 **4**強制要求

- 如果本產品變髒,請用乾燥的軟布擦拭。
- 如果使用揮發性液體,如油漆稀釋液、苯和酒精,可<br><mark>能使產品的材質變質和變色</mark>。

**책임의 제한**

엘레컴 주식회사는 제품의 사용으로 인한 특별 손해, 결과적 손해, 간접적 손해, 처벌적 손해, 이익 상실에 대한 보상 책임을 지지 않습니다. 엘레컴 주식회사는 제품과 연결된 장치에서 일어날 수 있는 데이터 손실, 오류 또는 기타 문제에 대해 어떠한 보증도 하지

- - - -<br>• 請勿將本產品使用在因本產品故障而會造成嚴重後果  $\circledcirc$ 的設備上。在極少數情況下,其可能會受到相同頻率<br>之無線電波,或外頭行動電話無線電波的影響,而造 成故障、操作效能變差或停止運作。
	- 請勿在禁止使用無線電波的場所使用本產品,如醫 院。本產品的無線電波可能會影響電子裝置和醫療裝<br>置 (如心律調節器)。
	- 置 (如心律調節器)。 由於可能影響飛航安全,民航法規禁止在飛機上使用 無線滑鼠。請在登機前關閉無線滑鼠的電源;切勿在
- 登機後使用。 \* 請注意,本公司將不承擔任何責任,就算是因本產 品故障而導致意外或社交損害的事件。

않습니다.

- 트랙볼 한 달 이상 사용 하지 않으면, PC에서 리시버
- 유닛을 분리하십시오. 이 제품과 건전지를 폐기할 경우 지역 규정 및 법률을 준수하십시오.

# **취급 주의사항**

#### $\bigcap$  금지 사항  $\bigoplus$  의무 이행 사항  $\bar{(\mathbb{Q})}$ 주의 사항

#### **PERINGATAN**

- Jika benda asing (air, kepingan logam) masuk pada produk, segera hentkan penggunakan produk, cabut unit penerima dari PC, dan lepaskan baterai dari trackball. Jika digunakan dalam keadaan demikian, kebakaran atau sengatan listrik dapat terjadi.
- $\mathbf 0$ Jika produk beroperasi dengan tidak normal, seperti<br>emenghasilkan panas, asap atau mengeluarkan bau aneh,<br>esegera hentikan penggunaan produk, matikan komputer PC,<br>dan setelah memeriksa dengan baik apakah produk<br>menghasilka
- $\circledcirc$ Jangan biarkan produk terjatuh atau terbentur. Jika produk dalam keadaan rusak, segera hentkan penggunakan produk, cabut unit penerima dari PC, dan lepaskan baterai dari trackball. Setelah itu, hubungi dealer Anda. Jika digunakan dalam keadaan rusak, kebakaran atau sengatan listrik dapat
- terjadi.  $\circlearrowright$ Jangan coba membongkar, memodikasi atau memperbaiki produk ini. Melakukan hal ini dapat
- menyebabkan kebakaran, sengatan listrik, atau kerusakan.
- $\circ$ Jangan buang produk ini ke dalam api. Ledakan yang terjadi dapat menyebabkan kebakaran atau luka. angan memasukkan atau mencabut unit penerima deng  $\circlearrowright$
- tangan basah. Selain itu, jangan memodifikasi atau<br>menekuk produk dengan paksa. Melakukan hal ini dapat<br>menyebabkan kebakaran atau sengatan listrik.<br>Unit penerima berbahaya jika tertelan oleh anak-anak.  $\mathbf 0$
- Pastikan untuk menyimpannya di tempat yang jauh dari jangkauan anak-anak. Melakukan hal ini dapat menyebabkan kebakaran atau sengatan listrik.

#### **PERHATIAN**

.<br><mark>تدابير الأمان</mark> الإجراءات المحظورة  $\bigcap$ إجراءات إلزامية

المستبعدة وعند حدوث عطل في المنتج، توقف فوراً عن استخدامه، قمر ֖֧֖֧֚֚֚֚֚֚֚֚֚֚֚֚֚֚֚֚֚֚֚֚֚֚֡֝֝֝֝֝֝֝֝֝֝֝֝֝֝֝֝ بإزالة وحدة استقبال من جهاز الكومبيوتر، وإزالة البطاريات من trackball. يرجى التواصل بعد ذلك مع البائع. يمكن أن تؤدي متابعة استخدام إ² حدوث حريق أو صدمة كهربائية.

لا تحاول تفكيك أو تعديل أو إصلاح هذا المنتج. القيام بذلك قد يسبب<br>حريقاً، صدمة كهربائية، أو تلف. يرجى عدمر رمي هذا المنتج في النار. قد يسبب تشظي المنتج حريقاً أو<br>إصابة. ĺ

الرجاء عدم إدخال أو سحب وحدة الاستقبال إذا كانت يداك مبللتين.<br>بالإضافة إلى ذلك، لا تعدل أو تحني المنتج قسراً. سيسبب ذلك حريقاً أو صدمة كهربائية.<br>تمثل وحدة الاستقبال خطراً إذا ما تمر ابتلاعها من قبل الأطفال، لذلك<br>احرص على تخزينها بعيداً عن متناول الأطفال. سيسبب ذلك حريقاً أو -<br>احرص على تخزينها بعيداً عن متناول الأطفال. سيسبب ذلك حريقاً أو

لا تضع هذا المنتج في أي من الظروف التالية: .<br>• في سيارة معرضة لأشعة الشمس، أو في مكان معرض لأشعة الشمس

ء<br>في مكان غير مستو أو في مكان معرض للاهتزاز<br>في مكان معرض لمجال مغناطيسي، كوضعه بجوار مغناطيس. á

هذا المنتج لا يمتلك هيكل مقاوم للماء. استخدم أو احفظ المنتج في<br>مكان غير معرض للسوائل مثل الماء. عوامل المطر، رذاذ الماء، العصير،<br>القهوة، البخار، العرق يمكن أيضاً أن تسبب الأعطال. استخدم هذا المنتج فقط مع أجهزة الكومبيوتر وأنظمة ألعاب الفيديو. ا تستخدمر هذا المنتج مع أي جهاز قد يتأثر بشكل كبير في حالة حدوث<br>عطل بهذا المنتج.

إذا لم يتمر استخدام الtrackball لشهر أو أكثر، قمر بإزالة وحدة<br>الاستقبال من جهاز الكومبيوتر.<br>يرجى مراعاة القواعد والإجراءات المحلية في بلدك عند التخلص من هذا<br>المنتج وبطارياته. l

الِّمباشِّرة أو في مكان يتعرض للسخونة (حول موقد، إلخ)<br>في مكان رطب أو مكان قد يحدث فيه تكاثف

֦֦֧֦֧֦֧֦֪֧֚֚֚֚֚֚֚֚֚֚֚֚֚֚֚֞֝֝֝֝֝֬֝֝֓֝֞֝֝֝֓֝

Gunakan baterai alkalin AAA, baterai mangan AAA, atau baterai nikel metal hidrida isi ulang AAA. Cabut baterai jika tidak menggunakan produk ini untuk jangka waktu lama. Hal ini dapat menyebabkan kebocoran

cairan atau kerusakan.

Penggunaan cairan yang mudah menguap (tiner, bensin, alkohol) dapat memengaruhi kualitas bahan dan warna

a badan produk kotor, bersihkan dengan kain yang lembut dan

 لاسلكية أخرى\*" قم بتغيير مكان الاستخدام أو توقف عن استخدام هذا<br>- المنتج.<br>\* "محطات لاسلكية أخرى" تشير "لى الأدوات الصناعية، العلمية، الطبية التي<br>- تستخدم نطاق 2.4 غيغاهرتز كما يستخدمه هذا المنتج، فضلاً عن المحطات

تستخدمر نطاق 2.4 غيغاهرتز كما يستخدمه هذا المنتج، فضلاً عن المحطات<br>اللاسلكية من نفس النوع، كمحطات معرفات الأجهزة المحمولة المنزلية والتي

لا تستخدم المنتج في معدات قد تنجم عنها تأثيرات خطيرة بسبب<br>،

.<br>أعطالها. في حالات نادرة، قد تتأثر بالموجات اللاسلكية ذات التردد<br>نفسه، أو موجات الهواتف النقالة من الخارج، مما يتسبب في حدوث

عطل، تدهور في العملية، أو التوقف عن العمل.<br>لا تستخدم هذا المنتج في الأماكن التي يحظر فيها استخدامر الموجات

.<br>حهزة الماوس اللاسلكية قبل الصعود على متن الطائرة ولا تستخدمها ا مطلقاً بعد ذلك.<br>\* يرجي ملاحظة أنه لا يمكننا تحمل أي مسؤولية، حتى في حالات الحوادث

produk.

**Baterai**

**Membersihkan Produk**

تتطلب ترخيصا،ً محطات سلكية محددة ذات طاقة منخفضة ومحطات لاسلكية للهواة لا تتطلب الترخيص، وتُستخدم في خطوط إنتاج المصانع. ׅ֚֚֚֚֚֚֚֚֡֡֡֓֡֡֜֝

j

֪֚֚֚֚֚֚֚֚֚֚֚֚֚֚֚֚֚֚֚֚֚֚֚֚֡֝֝֝֝֝֝֬֝֝֬֝֝֬֝֓֝

֦֧ ĺ ال¤سلكية، مثل المستشفيات. يمكن أن تؤثر الموجات ال¤سلكية لهذا جهزة الطبية (مثل أجهزة ضبط جهزة الكهربائية وا المنتج عÎ ا نبضات القلب).<br>نظراً لإمكانية عرقلة الملاحة الآمنة للطائرات، يحظر استخدامر أجهزة الماوس اللاسلكية في الطائرات حسب قانون الطيران المدني. قمر بإطفاء<br>.

ļ

kering.

يربي مدحسه مع ر يسمد محس .ي مسورييه.<br>أو الأضرار الاجتماعية بسبب فشل عمل المنتج.

**Peringatan untuk koneksi nirkabel**

\* "Stasiun nirkabel lainnya" merujuk pada instrumen industri, ilmiah,<br>"serta stasiun nirkabel lainnya dari jent<br>"sutat stasiun nirkabel lainnya dari jent<br>"nirkabel identifikasi entitas mobile in-house yang memerlukan lisen

Sebelum menggunakan produk ini, periksa apakah "stasiun nirkabel lain\*" tidak beroperasi di sekitar Anda. Jika terjadi gangguan sinyal radio antara produk ini dan "stasiun nirkabel lain\*", harap ganti lokasi penggunaan atau hentikan

- · The specifications and appearance of this product may be changed without prior notice for product improvement purposes.
- · When exporting this product, check the export regulations for the country of origin.
- 
- · Windows is a trademark of the Microsoft Corporation.<br>· macOS Movaje, and Macintosh are trademarks of Apple Inc., registered in the U.S. and other countries.<br>· Company names, product names, and other names in this manual
- 

penggunaan produk ini.

**PERINGATAN**

 $\circledcirc$ 

Jangan gunakan peralatan yang dapat menyebabkan

dampak serius akibat maffungsi. Walaupun<br>kemungkinannya kecil, hali ni dapat dipengaruhi oleh<br>nemungkinannya kecil, hali ni dapat dipengaruhi oleh<br>nadio ponsel dari luar, menyebabkan malfungsi.<br>nangan gunakan produk ini di

\* Harap dicatat bahwa kami bertanggung jawab apapun jika terjadi hal-hal seperti kecelakaan atau gangguan ketertiban umum oleh karena kegagalan produk ini.

**Batasan Tanggung Jawab**

# **Tindakan Keselamatan**

**Giới hạn trách nhiệm**

ngương gay từ thời thờ<br>Ini (nhi hoạt động

Công ty ELECOM Co., Ltd. sẽ không chịu bất cứ trách nhiệm bồi thường nào liên quan đến việc mất dữ liệu, hư hỏng, hoặc bất kỳ vấn đề nào khác có thể xảy ra trên các thiết bị kết nối với sản phẩm

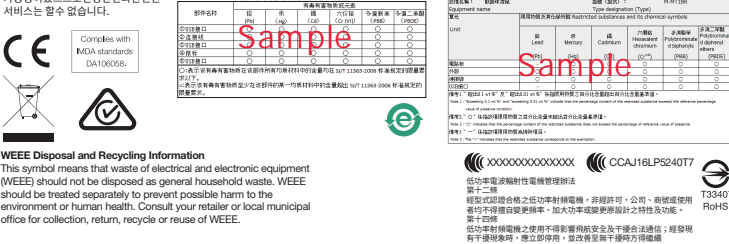

này.

Công ty ELECOM Co., Ltd. sẽ không chịu bất cứ trách nhiệm bối<br>thường nào cho các thất thoát lợi nhuận, thiệt hại đặc biệt, thiệt<br>hại mang tính hậu quả, thiệt hại gián tiếp, thiệt hại địn ang tính<br>trừng phạt phát sinh từ vi

Không được sử dụng trong thiết bị có thể gây ra các tác<br>động nghiêm trọng vì hỏng hóc. Trong các trường hợp<br>hiếm gặp, nó có thể bị ảnh hưởng bởi sóng vô tuyến cùng<br>tắn số hoặc sóng vô tuyến của điện thoại di động từ bên tan số ngặc sống vô tuyến của diện thoại di động từ bếi<br>ngoài, gây ra hư hỏng, giảm chất lượng hoạt động, hoặc

Vui lòng không làm rơi hoặc va đập sản phẩm này. Trong<br>trường hợp khó có khả năng là sản phẩm này bị hỏng, hãy<br>ngay lập tức ngưng sử dụng sản phẩm, tháo bộ phận nhận<br>tín hiệu ra khỏi PC, và tháo pin ra khỏi bi xoay. Sau đó

Không được sử dụng sản phẩm này ở nơi cấm sử dụng sóng vô tuyến, chẳng hạn như bệnh viện. Sóng vô tuyến của sản phẩm có thể ảnh hưởng đến các thiết bị điện tử và thiết bị y tế (ví dụ máy trợ tim). Vì có khả năng cản trở sự định hướng an toàn của phi cơ,

Đạo Luật Hàng Không Dân Dung cầm sử dụng chuột không dày trên máy bay. Hày tắt nguồn của chuột không<br>dày trước khi lên máy bay và không bao giờ được sử dụng<br>sau khi lên máy bay và không bao giờ được sử dụng<br>vu lòng lưu ý r

Không được tìm cách tháo rời, điều chỉnh hay sửa chữa sản phẩm này. Làm như thế có thể gây ra hỏa hoạn, điện giật, hoặc hư hỏng. Vui lòng không ném sản phẩm này vào lửa. Chọc thủng có thể gây ra hỏa hoạn hoặc thương tích. Vui lòng không gắn hay kéo bộ phận nhận tín hiệu bằng tay ướt. Ngoài ra, không được điều chỉnh hay dùng lực bẻ cong sản phẩm. Việc đó sẽ gây ra hỏa hoạn hoặc điện giật. Bộ phận nhận tín hiệu có thể gây ra nguy hiểm cho trẻ khi nuốt phải, do đó hãy đảm bảo cất nó xa tầm với của trẻ em. Việc đó sẽ gây ra hỏa hoạn hoặc điện giật.

# **警告**

- 禁止事项
- 强制事项 需注意事项

#### **注意**

本产品使用 AAA 碱性电池、AAA 锰电池、或 AAA 型镍金 属氢化物可充电电池。 当长期不使用本产品时,请拆下电池。否则可能导致电 池液体泄露或发生故障。

使用挥发性液体(涂料稀释剂、苯、酒精)可能会影响材 料质量和本产品的颜色。

电池

(中文·简体 (ZH(CN)))

本产品是一种可以使用整个 2.4 GHz 频段的无线设备,并能够 避开移动实体的识别设备范围。无线电波法采用了 GFSK 方法, 干扰距离为 10m。这个 2.4 GHz 频段还在医疗设备以及 IEEE 802.11b/11g/11n 标准的无线局域网设备中使用。

\* " 其他无线电台 "是指与本产品一样,使用相同的 2.4 GHz 频 段的工业、科学、医疗仪器,以及其他同一类型的无线站,例如 需要许可证的室内移动实体识别无线电台、专用低功率无线 电站,以及在工厂生产线中使用的、不需要许可证的业务无线

电站。

<u>△●</u><br>△● <sup>转行</sup>

**无线预防措施**

在使用本产品之前,请检查附近是否有未在操作中的" 其他 无线站 "。 如果发生突发情况,本产品与" 其他无线站 "之间发生无线

干扰,请更改使用位置或停止使用本产品。

请勿在可能因本产品操作失误而引发严重影响的设备 上使用。在一些罕见情况下,它可能会受到相同频率的 无线电波或外面手机无线电波的影响,导致在操作中

发生故障、退化或停止操作。

**责任限制**

何责任。

ELECOM Co., Ltd. 不对连接到本产品的设备中可能发生的数

# **安全注意事项**

### **警告**

如果有異物 (如液體、鐵片) 進入本產品,則請立即停 止使用,並自個人電腦取下接收器和移除軌跡球滑鼠 中的電池。如照常使用,可能會造成火災或觸電。

(中文·繁體 (ZH(TW)))

**CẢNH BÁO** Tình huống cần chú ý حات تستدعي انتباه

 $\mathbf 0$ 

 $\circledcirc$ 

需要注意的狀況

#### **注意**

本產品請僅適用 AAA 鹼性電池、AAA 錳電池或 AAA 鎳 氫充電電池。

右長時間不使用本產品,請將電池拆下。以免實這成<br>液體洩漏或故障。

#### ■清潔方式

# 電池

# **無線通訊的注意事項**

本產品是一款可使用整個 2.4 GHz 頻寬的無線裝置,並能避<br>免行動實體識別裝置的範圍。其採用 GFSK 方法作為電波方 免行動實體識別裝置的範圍。其採用 GFSK 万法作為電波万<br>式,且干擾距離為 10m。2.4 GHz 頻寬也用於醫療裝置和<br>IEEE 802.11b/11g/11n 標準的無線 LAN 裝置。<br>• 使用本產品前,請確認附近的「其他無線站\*」並未運作。

- 若本產品和「其他無線站\*」間不幸發生無線干擾,則請更 換使用地點或停止使用本產品。
- \* 「其他無線站 \*」指的是使用與本產品相同 2.4 GHz 頻寬的工 "、、科學和醫療儀器,以及相同類型的無線站,如需要<u>憑證</u><br>業、科學和醫療儀器,以及相同類型的無線站,如需要憑證<br>的內部行動實體識別無線站、特定的低雷源無線站台、不需 的內部行動實體識別無線站、特定的低電源無線站台、不需 要憑證的業餘無線站台和用於工廠生產線的無線站。

# **警告**

#### **責任限制**

- ELECOM Co., Ltd. 對因使用本產品造成的特殊損失、衍生性 損失、間接損失、懲罰性損失或受損利益的賠償均不承擔任<br>何責任。
- 何責任。 ELECOM Co., Ltd.不對連線到本產品的裝置可能發生的資料 丟失、出錯或其他問題提供任何擔保。

#### Compliance status www.elecom.co.jp/global/certification/

### **安全注意事項**

**تحذير**

֧֦֦֦֖֚֚֚֚֚֚֚֚֚֚֚֚֚֚֚֚֚֚֚֚֚֚֚֚֚֚֚֡֝֓֡֞֝֟֓֡֡֓֡֞֝֓֡֡֓֡֡֬֓֡֞֝֓֞֞֞

֖֖֧֛֛֛֚֚֚֚֚֚֚֚֚֚֚֚֚֚֚֚֚֚֚֚֚֚֚֚֚֚֚֡֝֟֝֬֝֟֓֡֓֡֟֓֡֟֓֡֟֓֡֟֓֡֟֓֞֟֓֞֝֓֞֝֓֞ ֧֪֪֦֪֪֦֧֦֪֪֧֦֧֦֧֪֪֦֧֦֪֪֪֪֧֦֝֟֝֟֝֟֝֟֝֟֟֟֟֝֟֝֟֟֟֟֟֟֟֟֟֟֟֟֟֟֟֟֟֝֟֟֟֟֟֟֟֟֟֟֟֟֟֟֓֞֟֝֟֝֞֞֟ مكان متسخ i<br>İ

**تحذير**

**ข้อควรระว ังด้านความปลอดภ ัย**

 $(n<sub>II</sub>(TH))$ 

LLLCOM CO.; Ltd. 1-21生设到本厂品的:<br>据丢失、出错或其他问题做出任何担保。

**تحديد المسئولية**

 $\overline{a}$  $\overline{\phantom{0}}$ 

á

لن تتحمل شركة . ELECOM Co., Ltd المحدودة بأي حال من الأحوال مسئولية ار ار غ المباة أو ا ار الم تبة أو ا ار الخاصة أو ا تعويض ا سويين ، رحاور ، محصد ، و ، رحاور ، ستربيد ، و ، رحاور سير ، .<br>التأديبية أو فقدان الأرباح الناجمة عن استخدام هذا المنتج. تقدم كة . Ltd .,Co ELECOM المحدودة أي ضمانات فيما يتعلق بفقدان ر عصبر سريد . .... سب عصب السحسودة الي حسابات ليبنا<br>البيانات أو الأخطاء أو أي مشكلات أخرى قد تحدث في الأجهزة

י<br>נ

وإزالة البطاريات من trackball. يمكن أن تؤدي متابعة استخدام إ² حدوث حريق أو صدمة كهربائية.<br>إذا كان المنتج يعمل بشكل غير طبيعي، أو يصدر حرارة، دخان، أو<br>إذا-ق غريبة، توقف فوراً عن استخدام المنتج، وقم بإيقاف تشغيل<br>جهاز الكمبيوتر، ومن ثم تحقق بعناية ما إذا كان المنتج يصدر الحرارة بدون أن يح ق، قم بإزالة وحدة استقبال من جهاز الكومبيوتر، وإزالة البطاريات من trackball. يرجى التواصل بعد ذلك مع البائع. يمكن أن تؤدي متابعة استخدام إ² حدوث حريق أو صدمة كهربائية.

يرجى عدم إسقاط هذا المنتج أو تعريضه للصدمات. في الحالات

صدمة كهربائية.

í

֧֚֚֚֚֚֚֚֚֚֚֚֚֚֚֚֚֚֝֝֓֕֓֕֓֡֓֝֓֕֓֡֓֝֬֝֓֓֡֓֓֞֓֡֓֓ .<br>Ö

**البطاريات**

للسوائل أو أعطال. **تنظيف المنتج**

تعمل بالقرب من مكانك.

֖֚֚֚֚֚֚֚֚֚֚֚֚֚֚֚֚֚֚֚֚֚֚֚֚֚֚֚֚֚֚֡֝֡֟֓֡֓֡֓֡֟֓֡֟֓֡֟֓֡֟֓֡֞֓֞֞֞֞

· Unauthorised copying and/or reproducing of all or part of this manual is prohibited.